## ทำผ้าขาดใน maya

## เขียนโดย Administrator วันพุธที่ 28 พฤศจิกายน 2012 เวลา 16:48 น. - แก้ไขล่าสุด วันอาทิตย์ที่ 01 เมษายน 2018 เวลา 19:48 น.

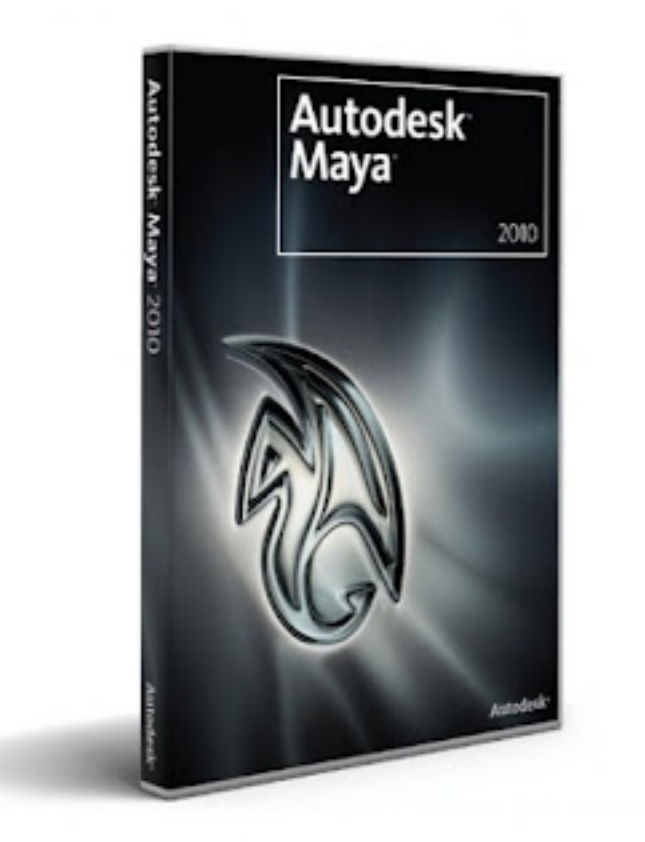